**ĐẠI HỌC THÁI NGUYÊN**

**TRƯỜNG ĐẠI HỌC CÔNG NGHỆ THÔNG TIN VÀ TRUYỀN THÔNG**

**TRIỆU MINH ĐỨC**

## **XÂY DỰNG PHẦN MỀM QUẢN LÝ QUÁN CÀ PHÊ ĐOÀI DƯƠNG - CAO BẰNG**

## **ĐỒ ÁN TỐT NGHIỆP ĐẠI HỌC**

**NGÀNH CÔNG NGHỆ THÔNG TIN**

**THÁI NGUYÊN, NĂM 2023**

#### **TRƯỜNG ĐẠI HỌC CÔNG NGHỆ THÔNG TIN VÀ TRUYỀN THÔNG KHOA CÔNG NGHỆ THÔNG TIN**

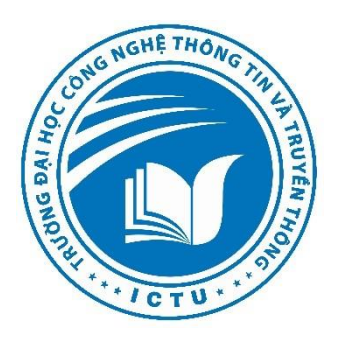

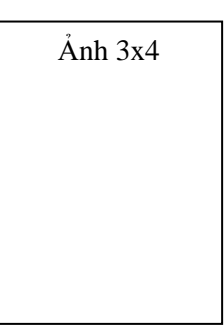

# **ĐỒ ÁN TỐT NGHIỆP ĐẠI HỌC**

#### **NGÀNH CÔNG NGHỆ THÔNG TIN**

*Đề tài:*

## **XÂY DỰNG PHẦN MỀM QUẢN LÝ QUÁN CÀ PHÊ ĐOÀI DƯƠNG - CAO BẰNG**

**Sinh viên thực hiện: TRIỆU MINH ĐỨC Lớp: CNTT K17G Hệ chính quy Giảng viên hướng dẫn: ThS HOÀNG THỊ CÀNH**

**Thái Nguyên, năm 2023**

#### **LỜI CAM ĐOAN**

<span id="page-2-0"></span>Em đã đọc và hiểu các quy định về trung thực trong học thuật. Em xin cam đoan bằng danh dự cá nhân rằng đồ án " XÂY DỰNG PHẦN MỀM QUẢN LÍ QUÁN CÀ PHÊ ĐOÀI DƯƠNG - CAO BẰNG" là do tự bản thân em thực hiện và không vi phạm yêu cầu về sự trung thực trong học thuật. Bài báo cáo có nhận được sự góp ý từ giảng viên hướng dẫn, tài liệu tham khảo được sử dụng trong bài có nguồn gốc đầy đủ và rõ ràng.

Em xin chịu hoàn toàn trách nhiệm với lời cam đoan này.

Thái nguyên, ngày 12 tháng 02 năm 2023 **Sinh viên thực hiện**

Triệu Minh Đức

#### **LỜI CẢM ƠN**

<span id="page-3-0"></span>Đầu tiên, em xin gửi lời cảm ơn chân thành và sự tri ân sâu sắc đối với các quý thầy cô của trường Đại học Công nghệ thông tin và Truyền thông Thái Nguyên nói chung và các thầy cô trong khoa Công nghệ thông tin của trường nói riêng đã tạo điều kiện cho chúng em được thực hiện báo cáo thực tập cơ sở này. Và đặc biệt em xin bày tỏ lòng biết ơn sâu sắc đến cô giáo ThS. Hoàng Thị Cành – người đã trực tiếp giúp đỡ, quan tâm, hướng dẫn em hoàn thành tốt báo cáo này trong thời gian qua. Sau cùng, em xin kính chúc quý thầy cô dồi dào sức khỏe, nhiều niềm vui trong cuộc sống, đạt nhiều thành tích cao trong công tác giảng dạy. Chúc trường Đại học Công nghệ thông tin và truyền thông Thái Nguyên sẽ mãi là niềm tin, nền tảng vững chắc cho nhiều thế hệ sinh viên với bước đường học tập. Trong quá trình thực hiện đồ án em đã cố gắng tìm hiểu trau dồi kiến thức mới để có thể hoàn thành tốt đồ án của mình, tuy nhiên do hạn chế về mặt thời gian và kiến thức nên đề tài khó tránh khỏi những sai sót, rất mong các thầy cô bỏ qua. Đồng thời do trình độ lý luận cũng như kinh nghiệm thực tiễn còn hạn chế nên bài báo cáo không thể tránh khỏi những thiếu sót, em rất mong nhận được ý kiến đóng góp của thầy, cô để em học hỏi thêm được nhiều kinh nghiệm và để hoàn thành đồ án tốt hơn trong thời gian sắp tới.

Em xin chân thành cảm ơn!

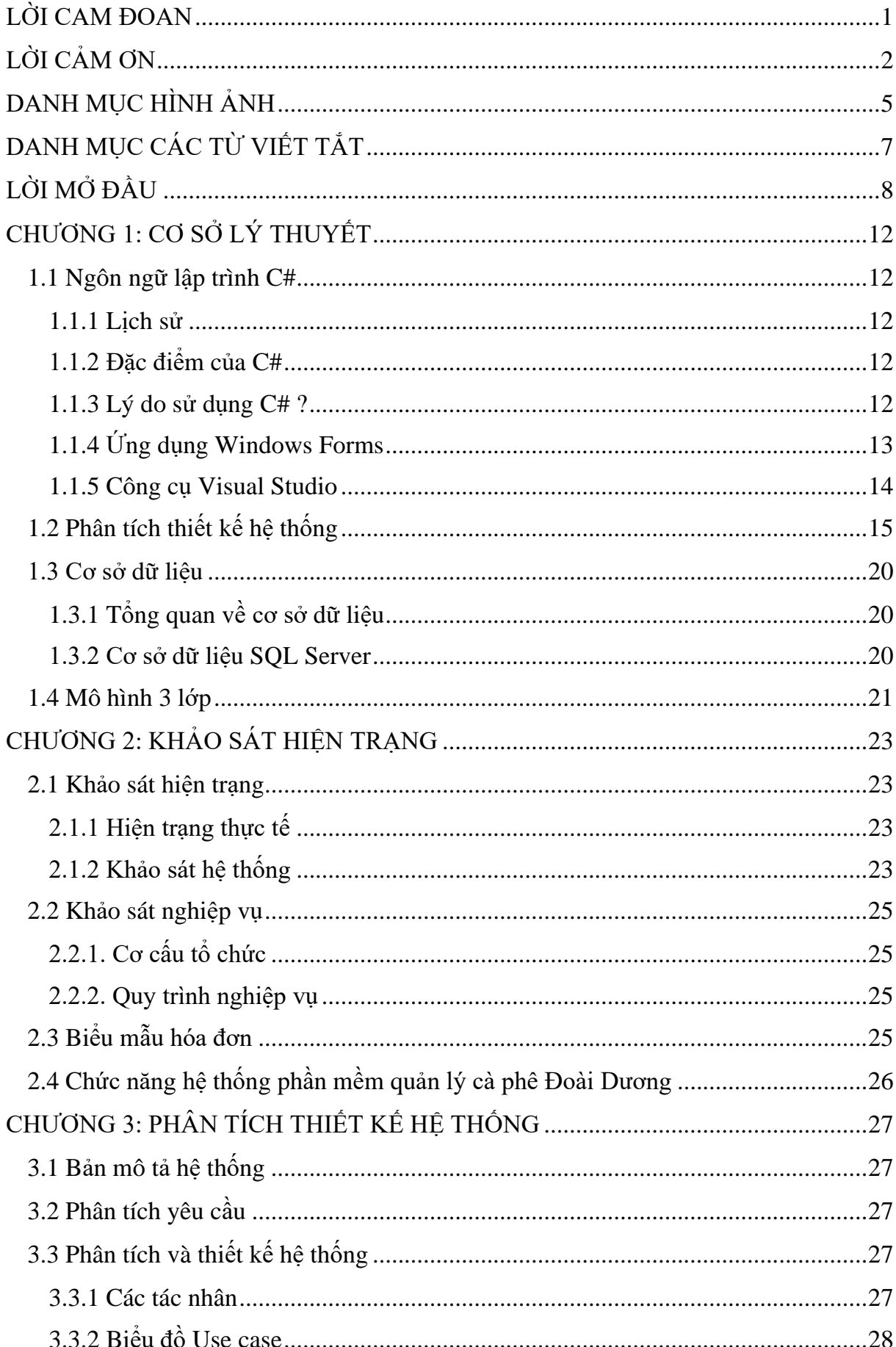

#### **MUC LUC**

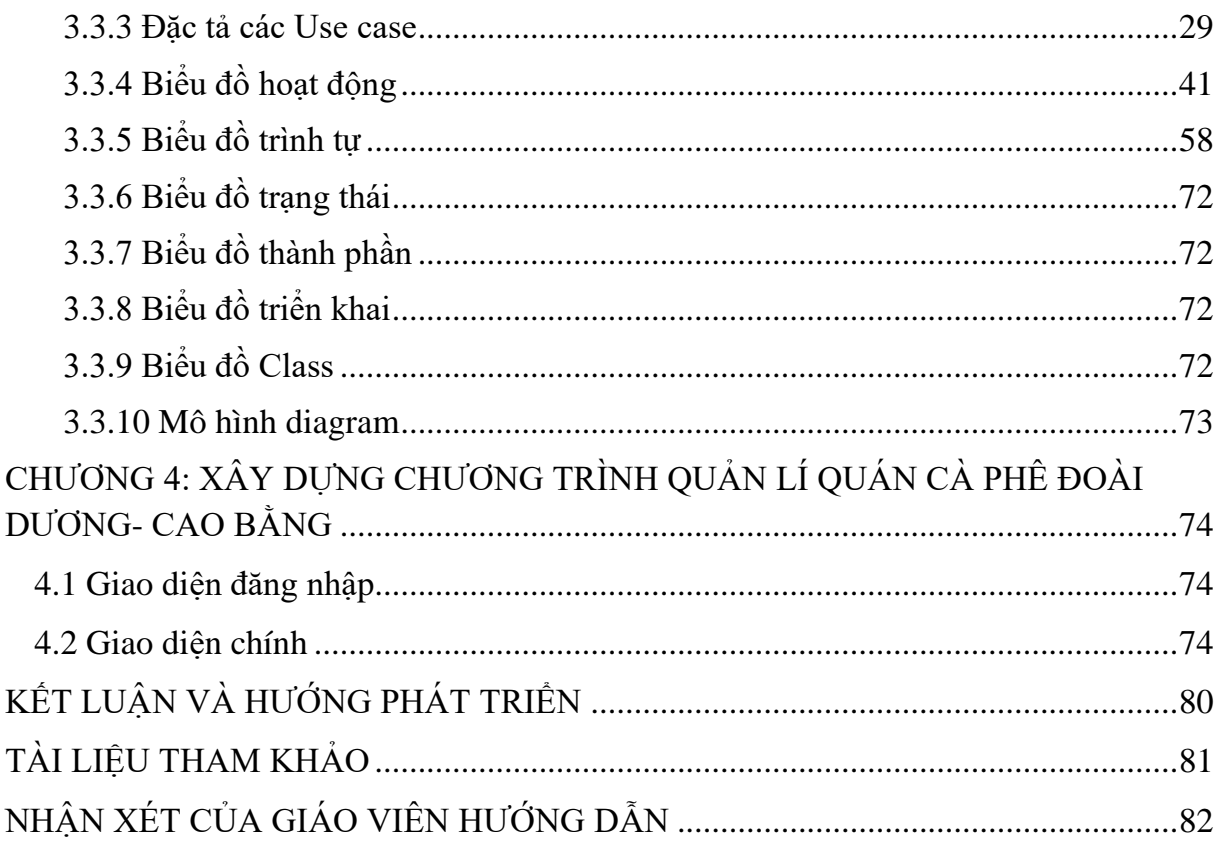

## **DANH MỤC HÌNH ẢNH**

<span id="page-6-0"></span>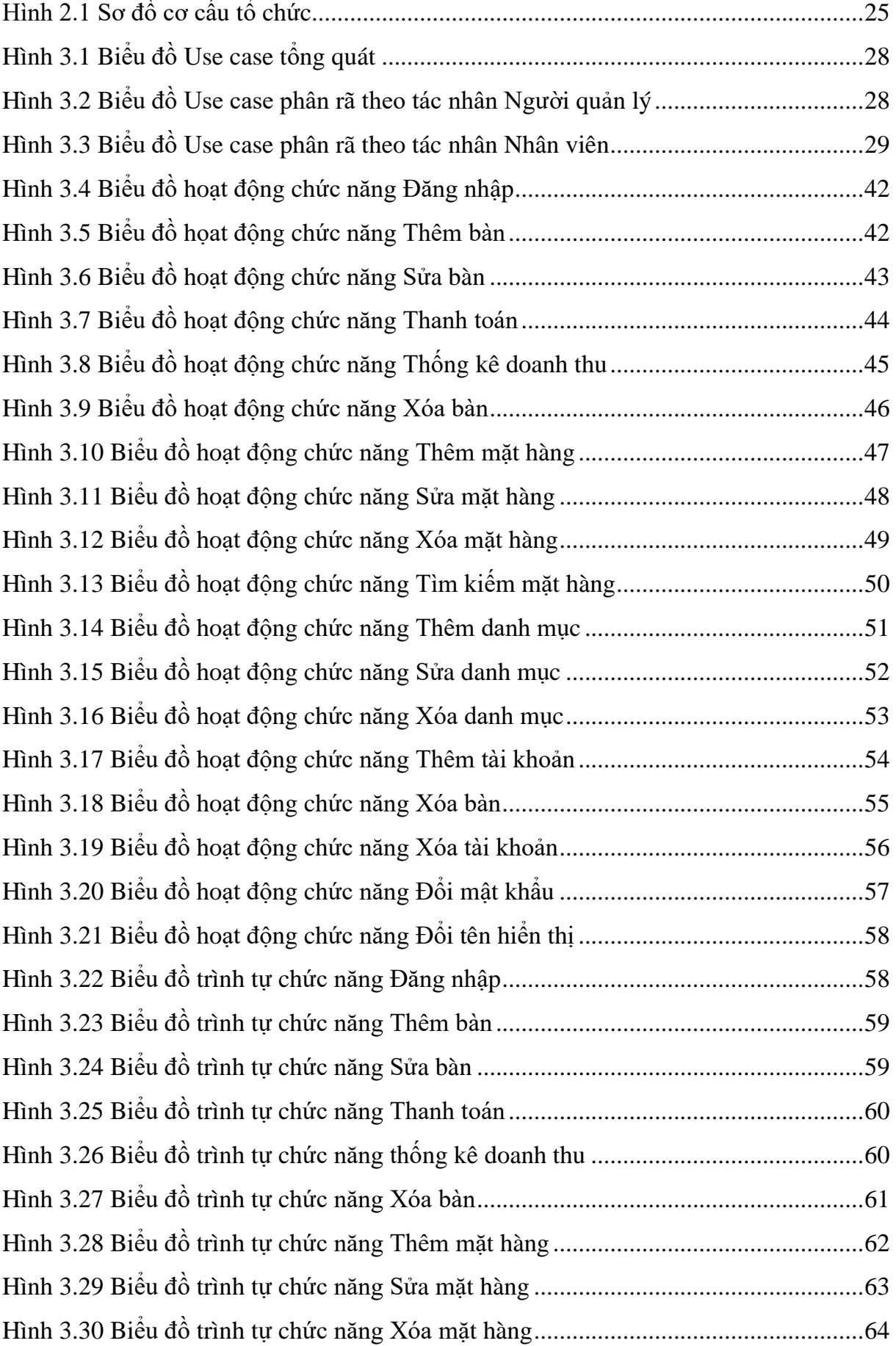

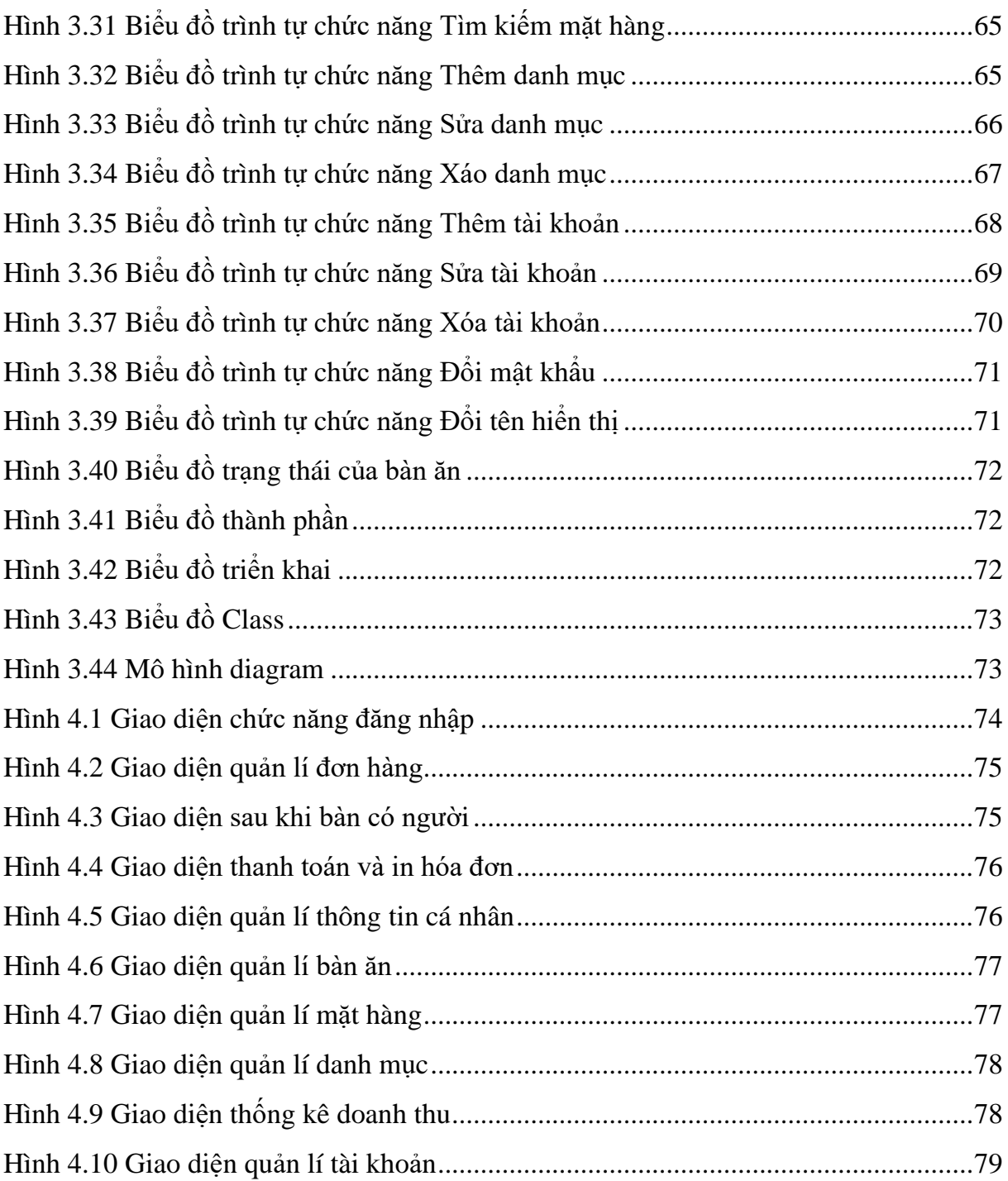

<span id="page-8-0"></span>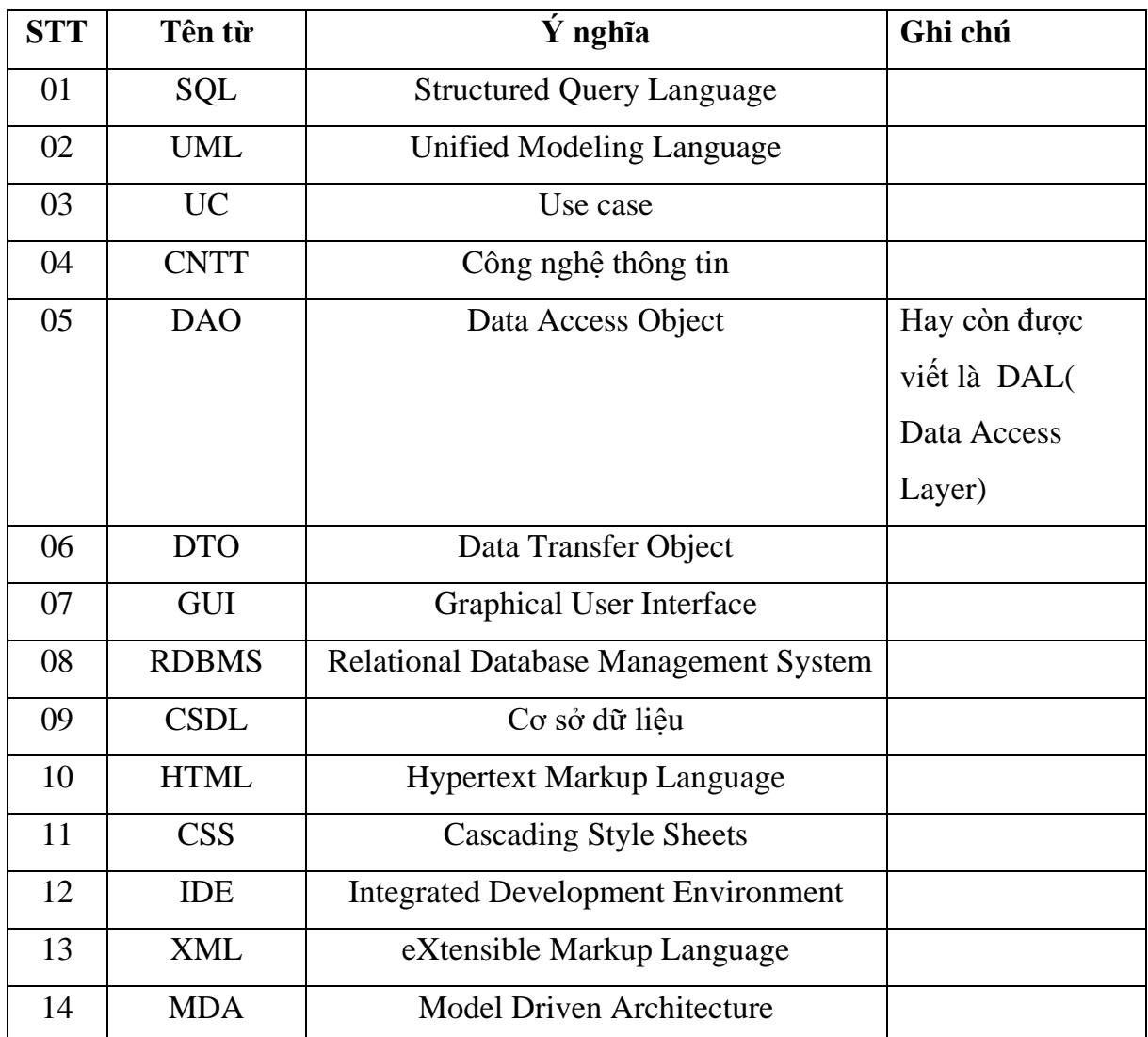

### **DANH MỤC CÁC TỪ VIẾT TẮT**

#### **LỜI MỞ ĐẦU**

#### <span id="page-9-0"></span>**1. Lý do chọn đề tài**

Xã hội ngày càng phát triển cuộc sống con người mỗi lúc được cải thiện hơn do nhu cầu sống, làm việc và giải trí của con người ngày càng tăng cao. Để đáp ứng nhu cầu đó của xã hội, nhiều công nghệ tiên tiến mới ra đời, và con người đã áp dụng nó trong cuộc sống một cách hiệu quả nhất. Nói đến công nghệ thông tin là nói đến sự tiện lợi và nhanh chóng của những lợi ích mà nó đem lại cho con người. Nó trở thành một phần không thể thiếu trong cuộc sống. Công nghệ có thể thay thế ta làm những việc mà con người chưa làm được và giúp ta giải quyết những vấn đề đau đầu nhất như tính toán những con số lớn và lưu trữ dữ liệu khổng lồ một cách dễ dàng.

Qua quá trình quan sát và kháo sát tại quán cà phê Đoài Dương- Cao Bằng, nhằm giúp cho việc quản lý, kiểm tra, kiểm soát dễ dàng và thuận tiện trong quán cà phê, em đã quyết định xây dựng phần mềm quản lý quán cà phê để giải quyết vấn đề trong công tác quản lý tại các quán cà phê nói chung và quán cà phê Đoài Dương nói riêng.

Với phần mềm Quản lý quán cà phê, hy vọng sẽ giúp ích được nhiều cho công việc quản lý khách sử dụng dịch vụ trong các quán cà phê nói chung và quán cà phê Đoài Dương nói riêng một cách nhanh chóng, với những công cụ xử lý chuyên nghiệp sẽ giúp cho việc thao tác nhanh chóng, tiện lợi. Màn hình với giao diện đơn giản, dễ dùng, tạo sự thoải mái cho người sử dụng khi tiếp xúc với máy tính. Với việc áp dụng phần mềm Quản Lý Quán Cà phê sẽ giảm bớt thời gian tìm kiếm, kiểm soát số bàn, thực đơn, doanh thu của quán. Phục vụ một cách nhanh chóng và hiệu quả hơn với cách ghi chép sổ sách truyền thống.

#### **2. Mục tiêu và nhiệm vụ nghiên cứu**

- **Mục tiêu:**
	- + Chương trình dễ sử dụng, thuận tiện cho người sử dụng.
	- + Giao diện đẹp mắt, dễ nhìn.
	- + Hoàn thành sản phẩm đúng thời gian quy định.
- **Nhiệm vụ nghiên cứu:**

Xây dựng một phần mềm hỗ trợ hỗ trợ quản lý các công việc trong quán cà phê để giúp người quản lý và nhân viên có thể quản lý dễ dàng và đạt hiệu quả trong các công việc:

+ Chia quyền quản lý của người quản lí và nhân viên.